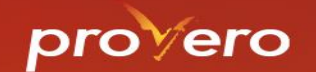

#### Annotatierichtlijn & TPOD-standaard 3.0

Geonovum:

Luc de Horde Nienke Jansen

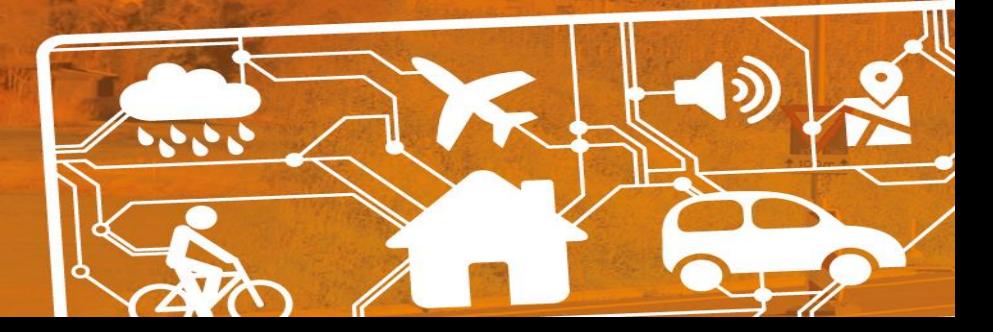

7 december 2023

#### **AGENDA**

- Annotatierichtlijn
	- Wat is het doel van de richtlijn?
	- Waarover gaat de richtlijn?
	- Wat is het resultaat?
	- Hoe loopt het proces?
- TPOD-standaard 3.0
	- wijzigingen

provero

– werkafspraken

#### **ANNOTATIERICHTLIJN**

provero

#### **DOEL**

- Borging juridisch verantwoorde weergave
	- Visie op de viewer
	- Raadpleegbaarheid

proverd

- Juiste basis voor toepasbare regels
- Houvast voor bevoegde gezagen en adviesbureaus

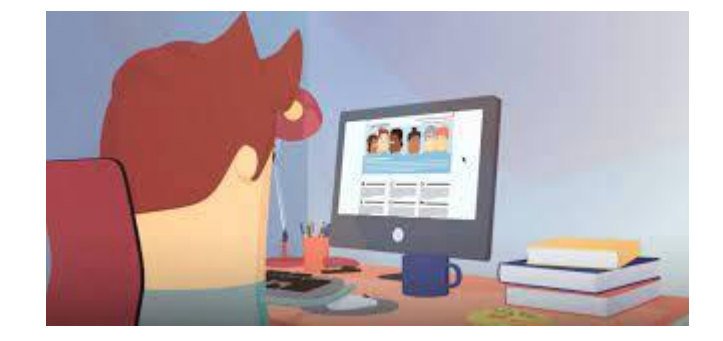

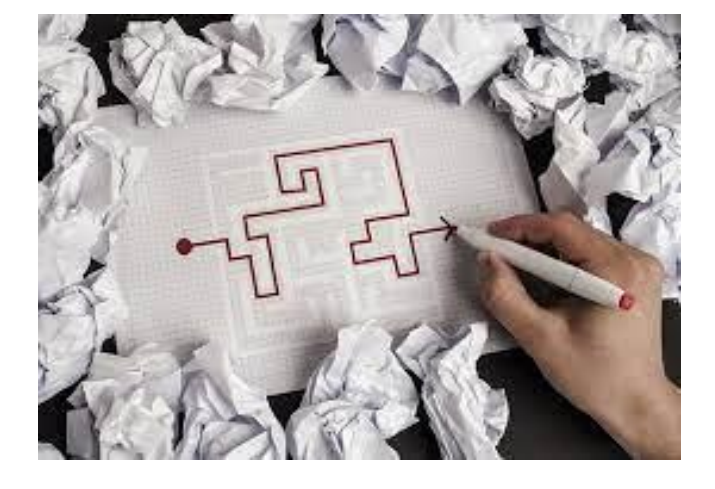

#### **DOEL**

• Geen verplichting of validatie

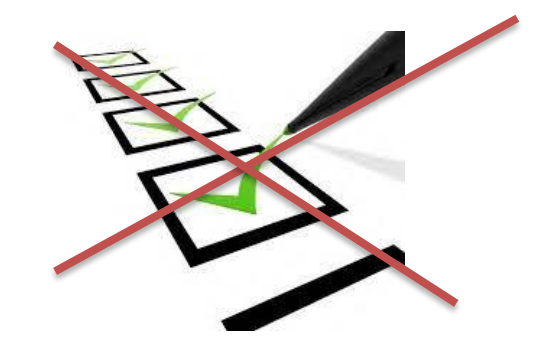

- Conform standaard of vastgestelde wijzigingen:
- conform de standaard, om te benadrukken
- aanscherping van de standaard

proverc

- afwijkend van de standaard / staat in werkafspraak (die vooruitloopt op een wijziging van de standaard
- wijziging standaard al in voorbereiding

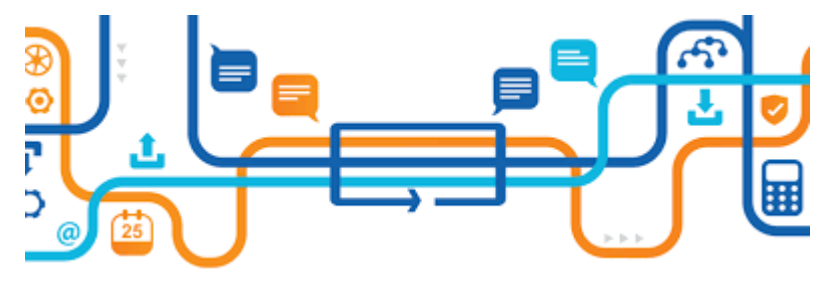

#### **INHOUD**

- Regeling en ambtsgebied
- Regels opstellen

proverc

- Werkingsgebieden maken en juridisch vastleggen
- Gebieden aanwijzen met Gebiedsaanwijzing
- Normen stellen met een waarde per Locatie
- Activiteiten inzichtelijk en toepasbaar maken

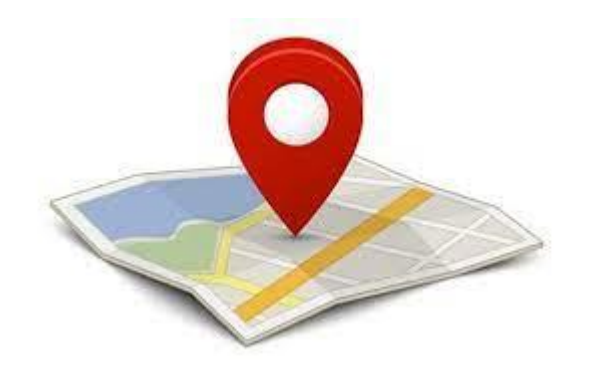

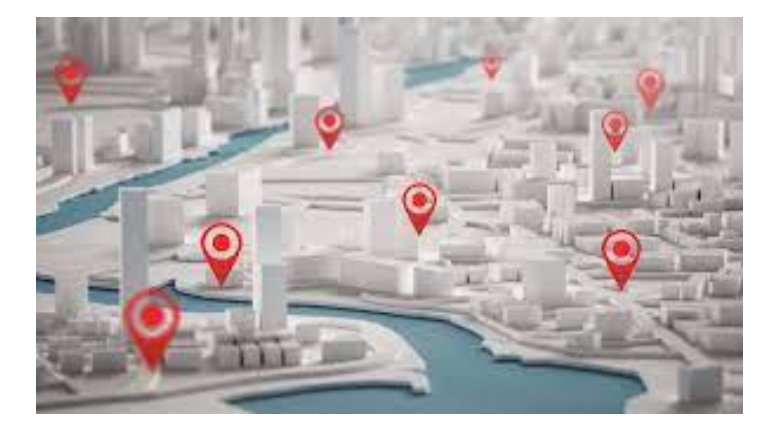

## **Regeling en ambtsgebied**

• Gebruiken objecten/locaties in andere regelingen

• Gebruik bestuurlijkegrenzenvoorziening

proverd

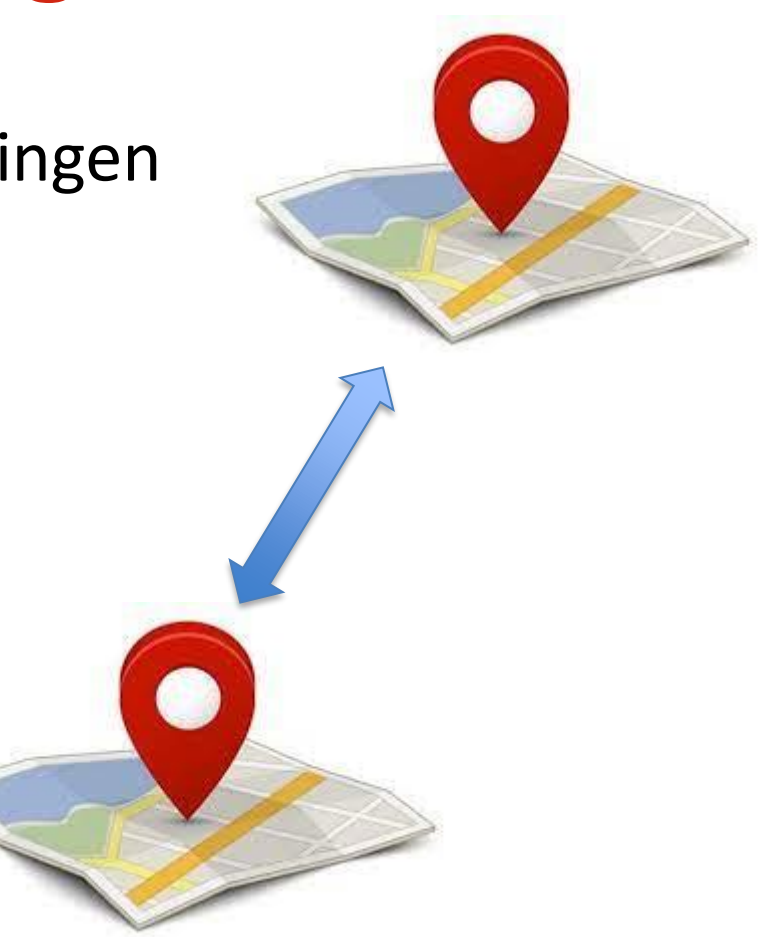

#### **Regels opstellen**

• Type juridische regel

Algemene kenmerken

Type regel

provero

regel voor iedereen

• Regel en onderwerp

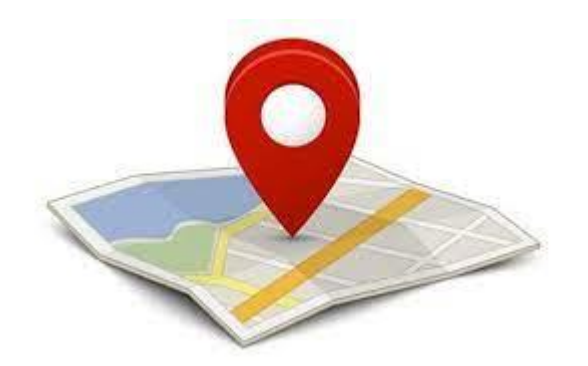

#### **Werkingsgebieden maken en juridisch vastleggen**

• Benoemen en vastleggen van Locaties van het werkingsgebied

• Gedrag van de viewer

provero

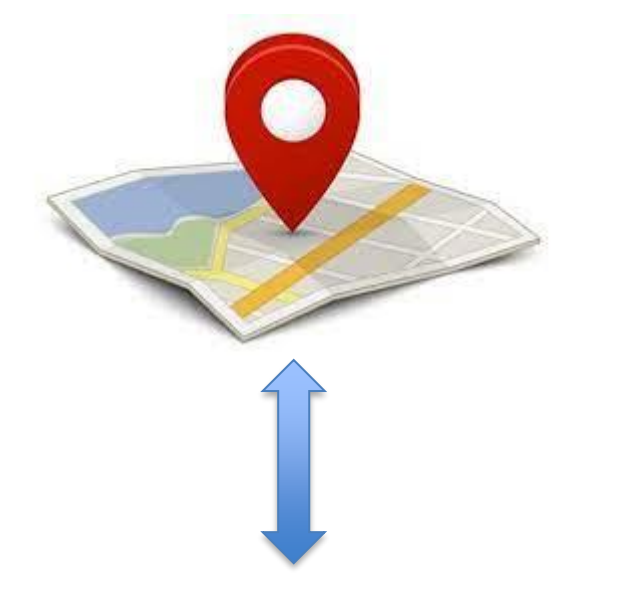

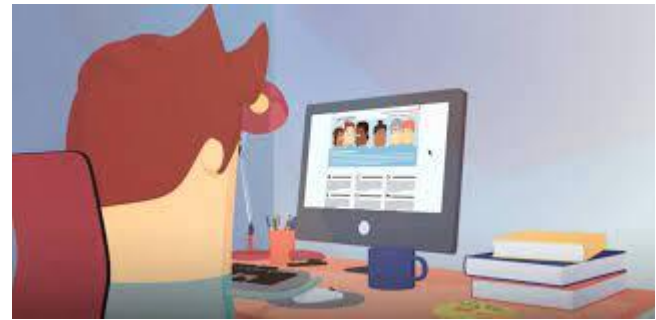

#### **Werkingsgebieden maken en juridisch vastleggen**

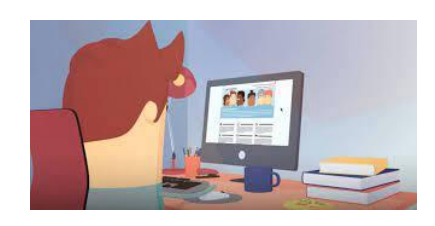

provero

#### Omgevingsloket Regels op de kaart

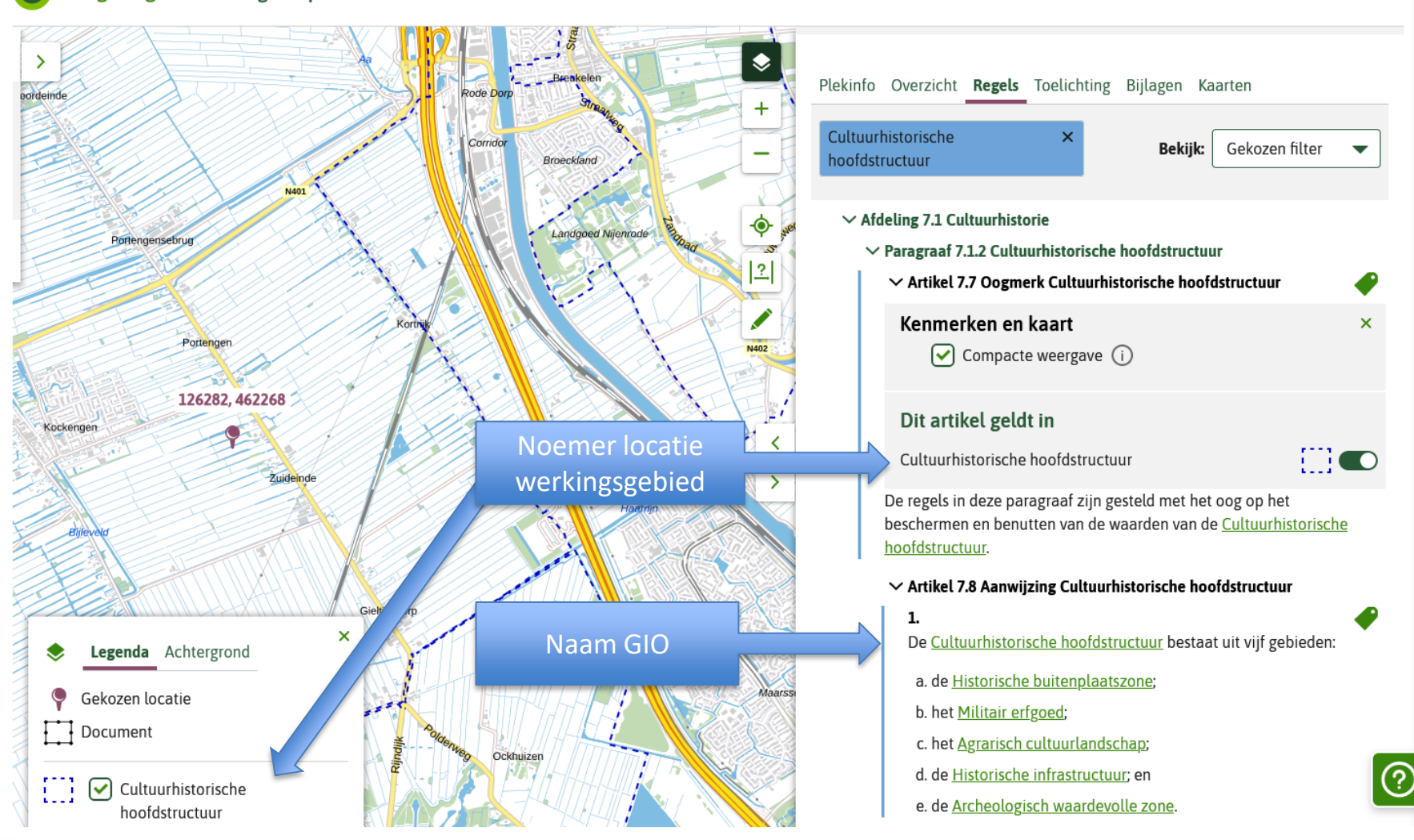

Menu  $\vee$ 

## **Gebieden aanwijzen met Gebiedsaanwijzing**

- Wanneer?
- Benoemen en vastleggen Gebiedsaanwijzing
- Gedrag viewer

proverc

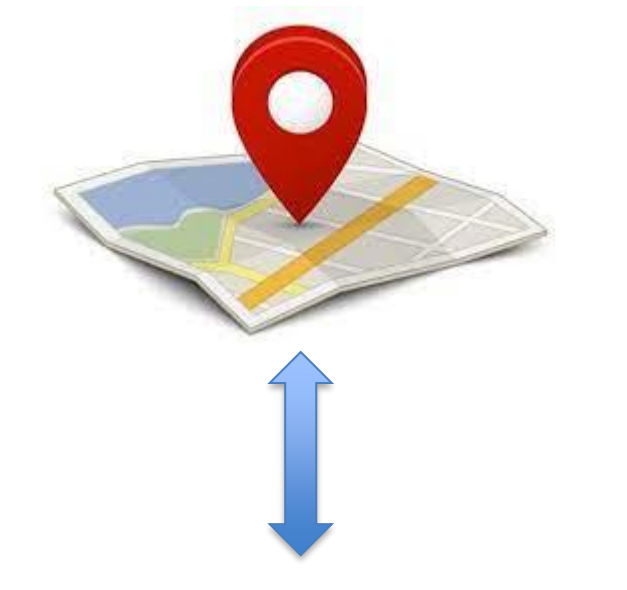

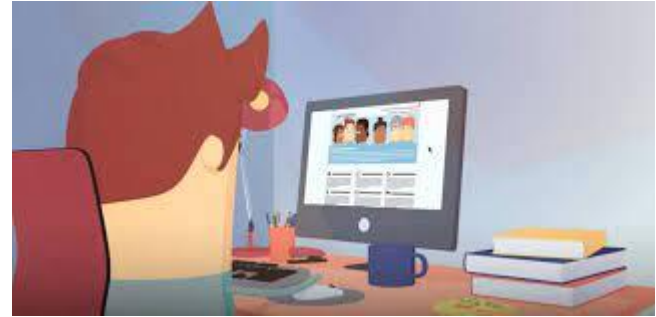

## **Gebieden aanwijzen met Gebiedsaanwijzing**

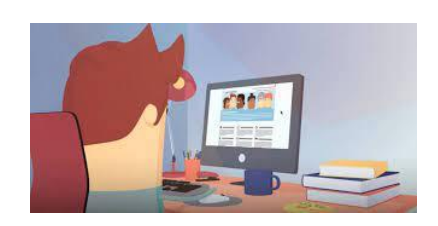

proverc

Omgevingsloket Regels op de kaart

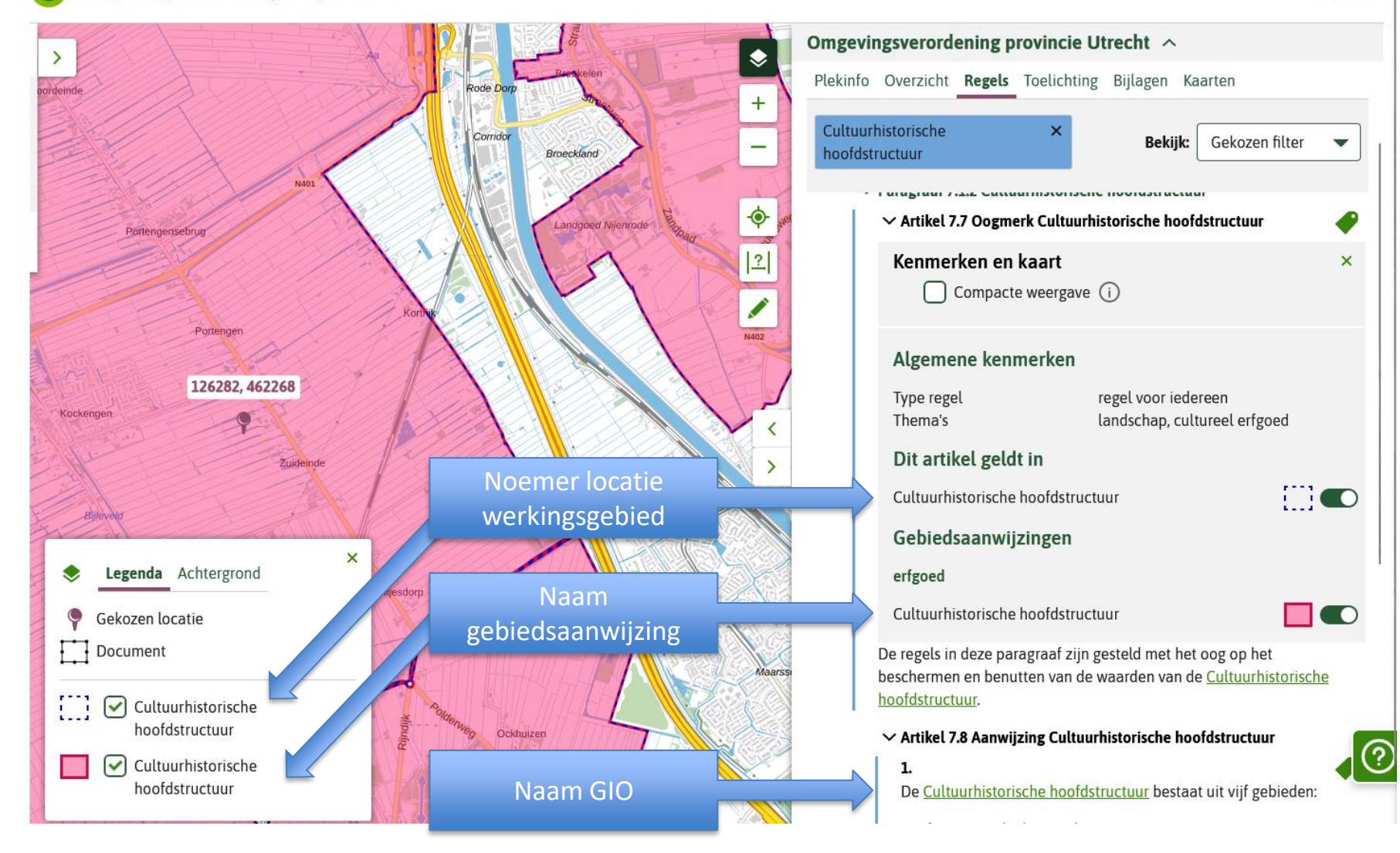

Menu  $\vee$ 

#### **Normen stellen met een waarde per Locatie**

- Wanneer?
- Benoemen en vastleggen waarden
- Juridische uitgangspunten
- Gedrag viewer

prover

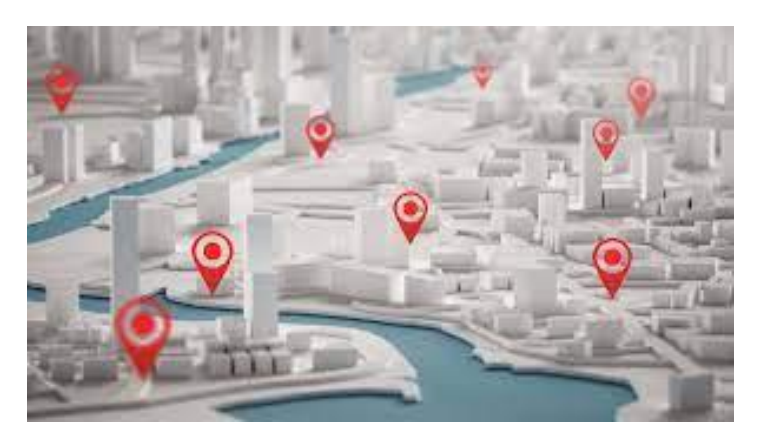

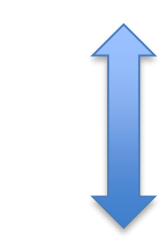

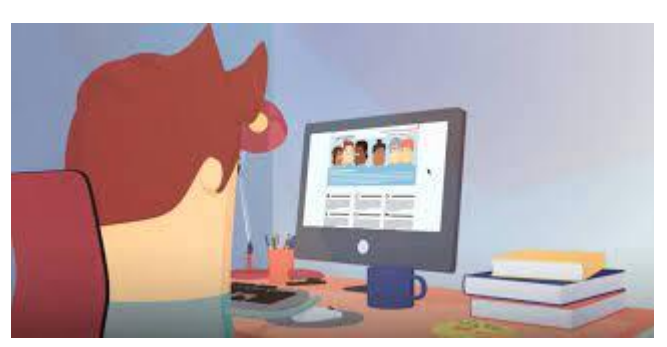

## **Normen stellen met een waarde per Locatie**

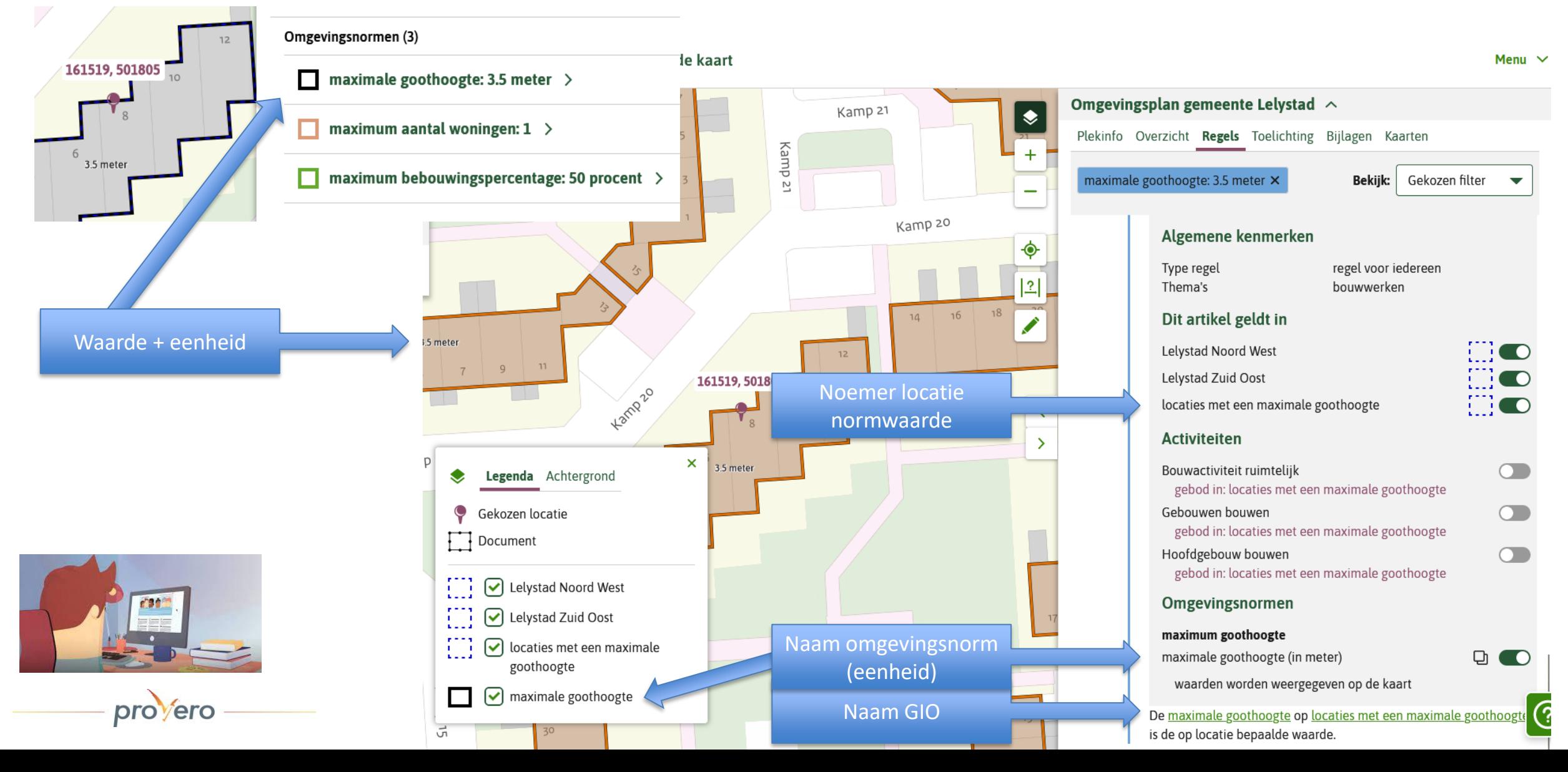

## **Activiteiten inzichtelijk en toepasbaar maken**

- Wanneer?
- Wanneer niet
- Omgaan met structuur
- Benoemen

pro<sub>vero</sub>

• Gedrag viewer

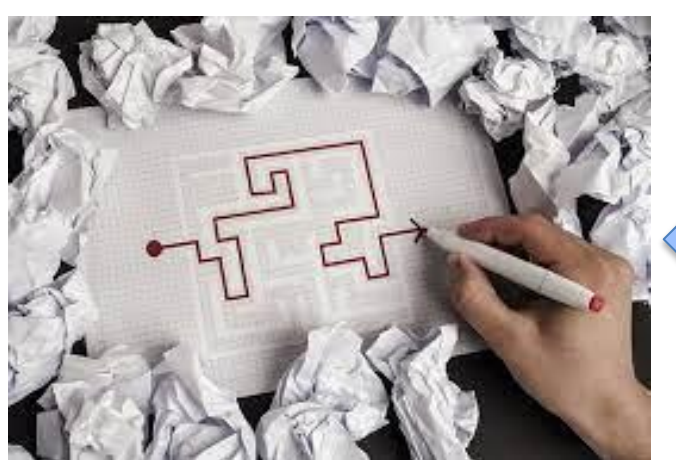

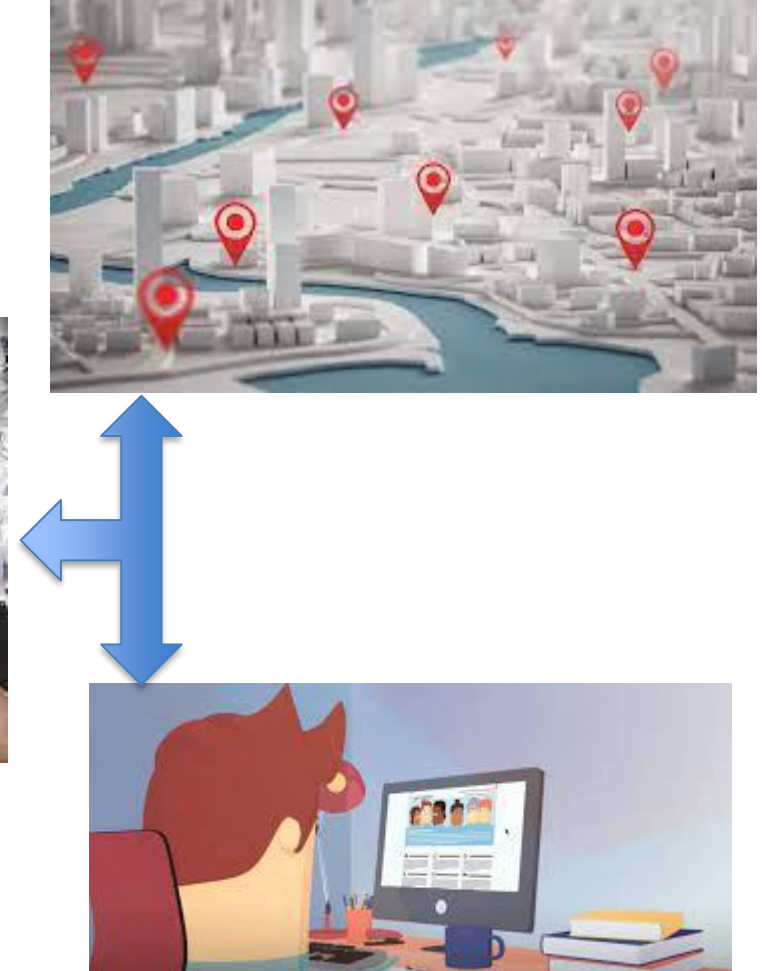

# Activiteiten inzichtelijk en toepasbaar maken

Menu  $\vee$ 

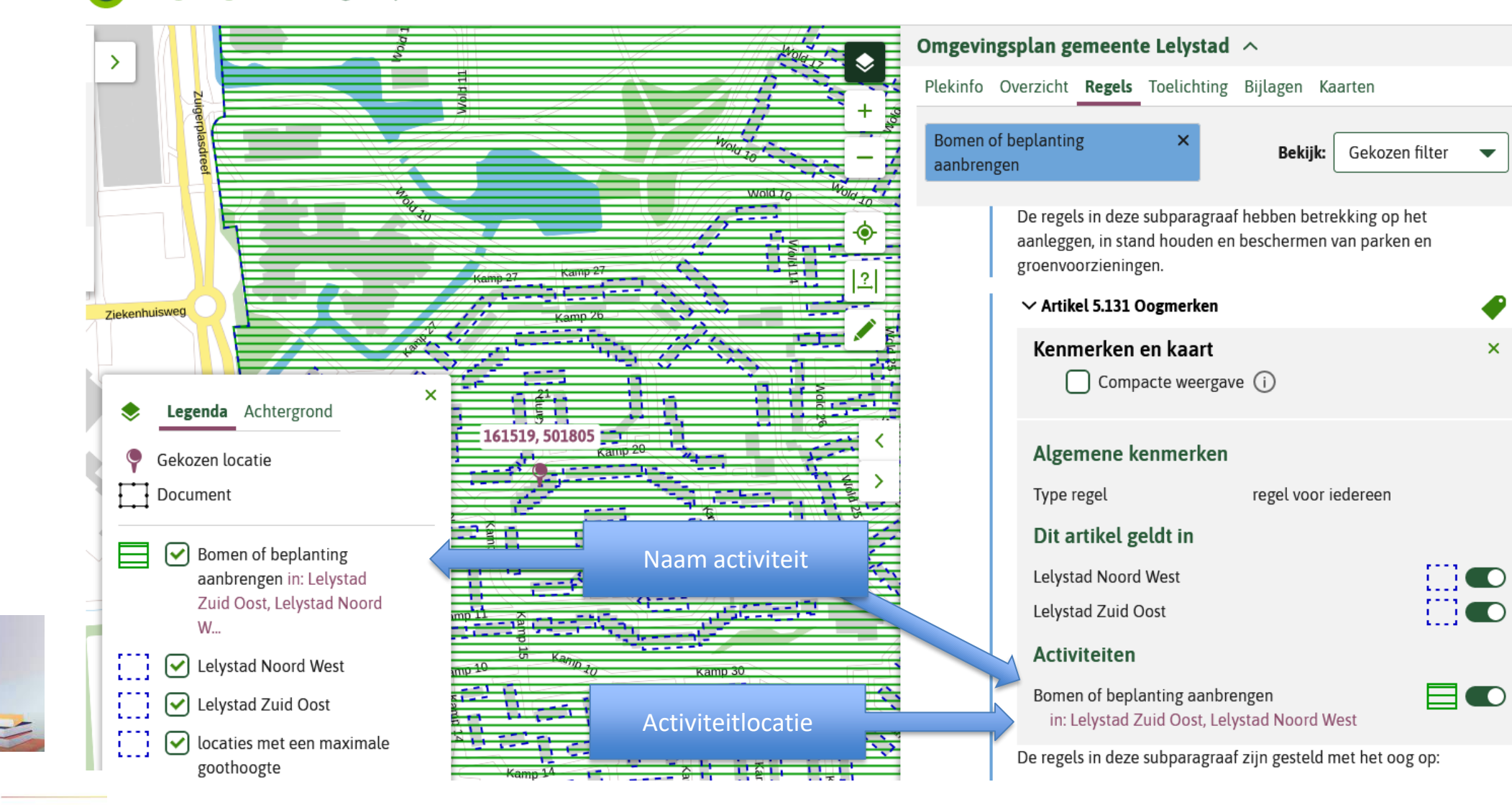

## **Product**

- Richtlijn
	- Richtlijnen (standaardentaal)
	- Zo pas je de richtlijn toe (gewone mensentaal)
	- Achtergrond / toelichting
	- (Voorbeelden)
- Wegwijzer

provero

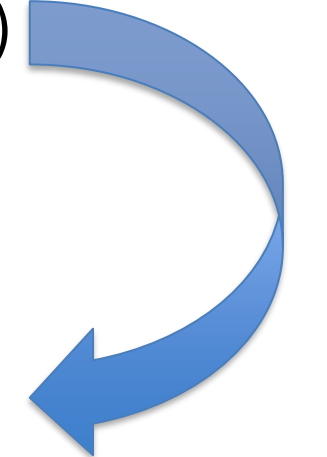

#### **Proces**

- Afstemming viewer/visie op viewer
- Afstemming TR experts
- Beheergroep TPOD standaarden (BTS)
- Toelichting koepels / BLM
- Afstemmening softwareleveranciers
- Reflectie koepels, leveranciers, BTS, viewer, TR
- Vaststelling

pro<sub>vero</sub>

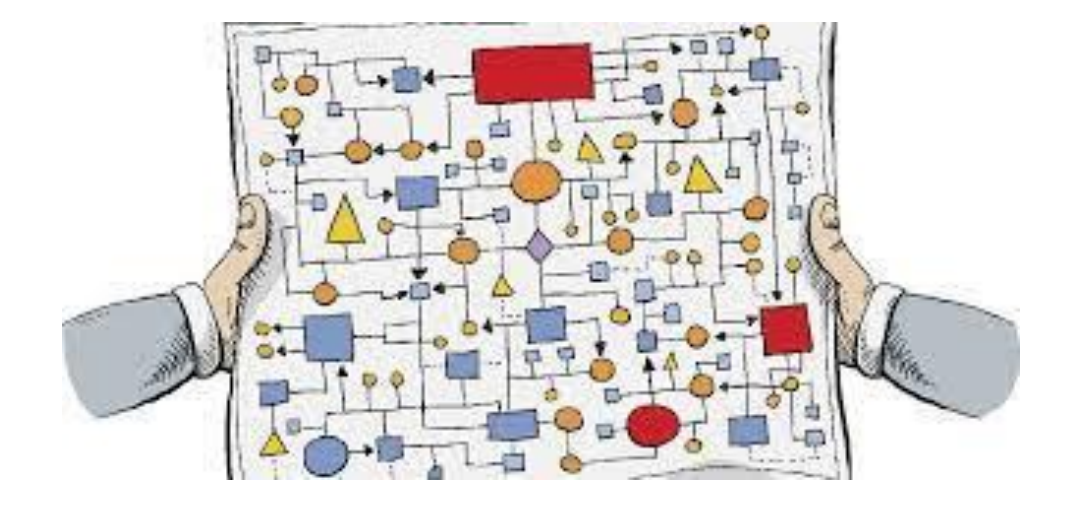

#### **TPOD-STANDAARD 3.O**

provero

#### **Wijzigingen in IMOW en 'alle' TPOD's**

provero

## **Toekennen van OW-objecten aan regelingen**

OZON gaat van elk object vastleggen bij welk omgevingsdocument het hoort. Biedt voor het stelsel voordelen, ook voordelen voor bevoegd gezag:

- Downloadservice gaat beter werken
- Intrekken regeling leidt tot geautomatiseerd intrekken objecten

Wijzigingen in de TPOD-standaard:

provero

- Besluit mag alleen object wijzigen dat hoort bij het omgevingsdocument dat door dat besluit wordt gewijzigd (zie paragraaf 8.3 Wijzigen van OW-objecten in de TPOD's)
- Object mag alleen verwijzen naar een object dat hoort bij een omgevingsdocument van hetzelfde bevoegd gezag (zie paragraaf 'Hergebruik van en verwijzen naar OWobjecten in een andere Regeling' in de TPOD's)

## **Besluit mag alleen object wijzigen van omgevingsdocument dat het besluit wijzigt**

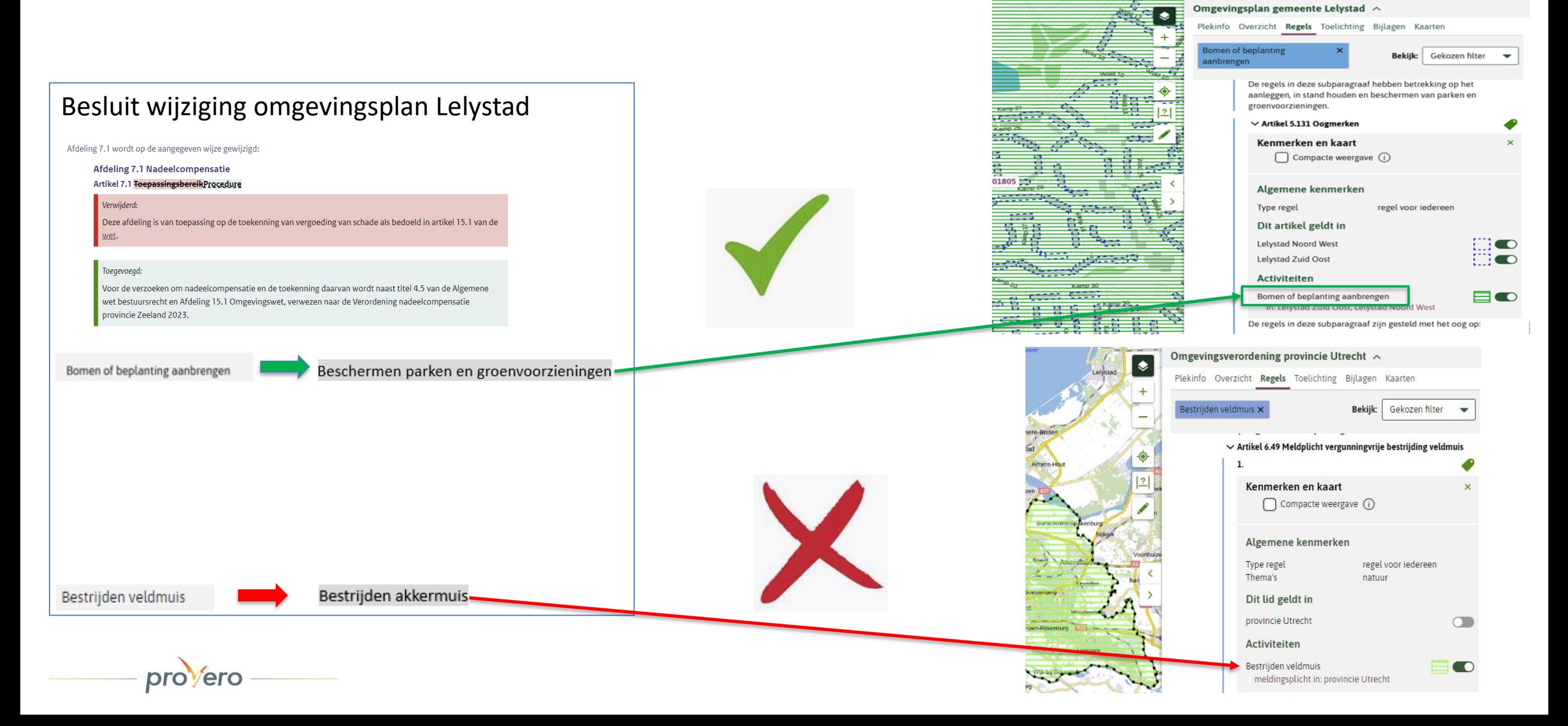

## **Object mag alleen verwijzen naar een object in omgevingsdocument van hetzelfde bevoegd gezag**

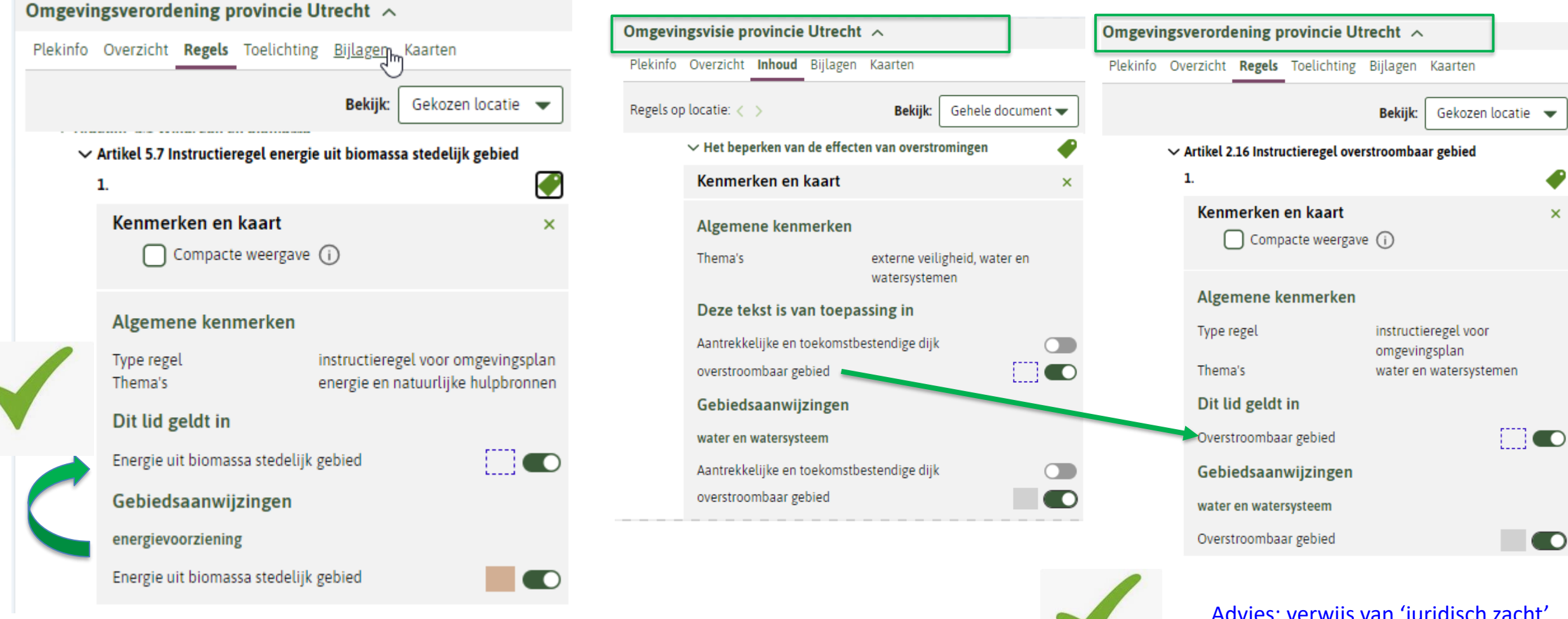

proverc

Advies: verwijs van 'juridisch zacht' naar 'juridisch hard'

## **Object mag alleen verwijzen naar een object in omgevingsdocument van hetzelfde bevoegd gezag**

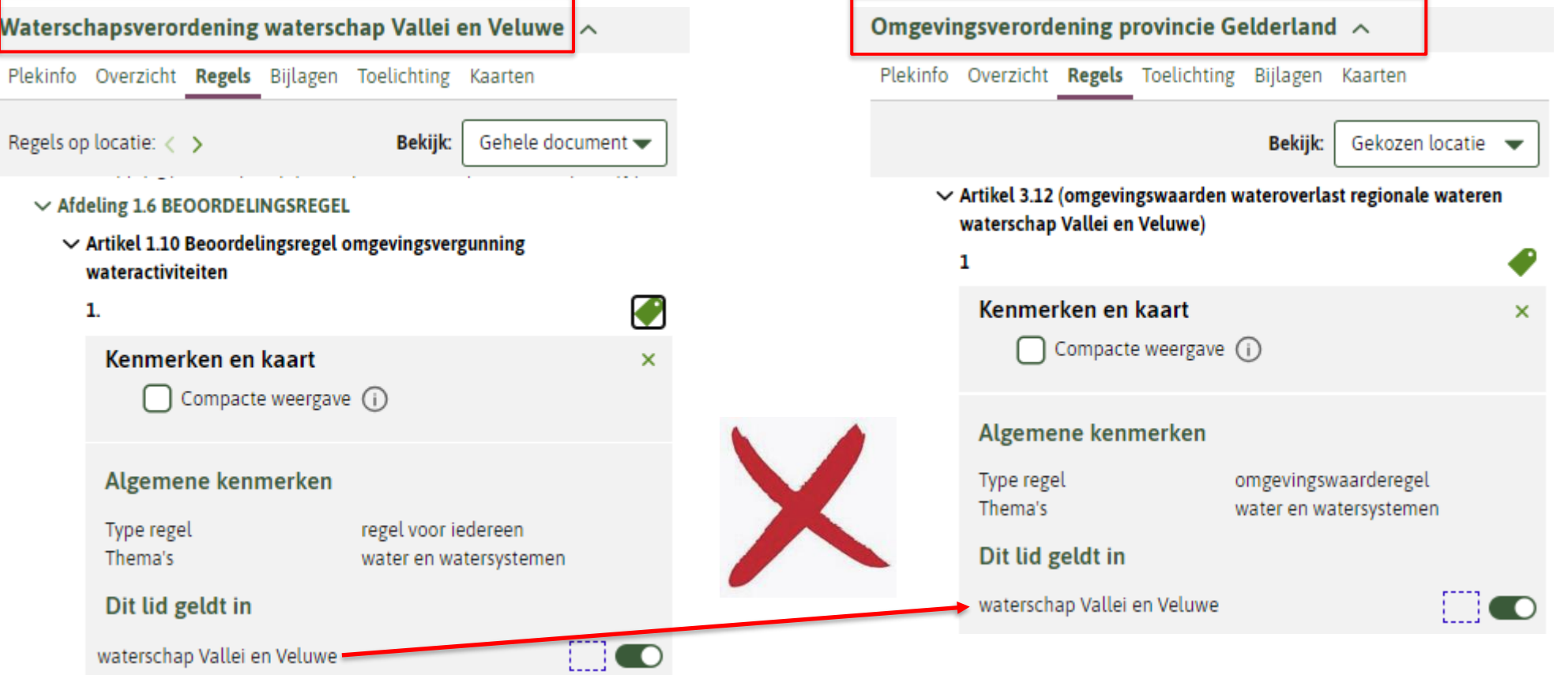

Gebruik maken van een object (vaak locatie) van een ander bevoegd gezag kan wel. Maak daarvoor een kopie van GIO en OW-locatie (via de downloadservice) en geef die kopie een eigen identificatie.

provero

#### **Directe mutaties niet meer toegestaan**

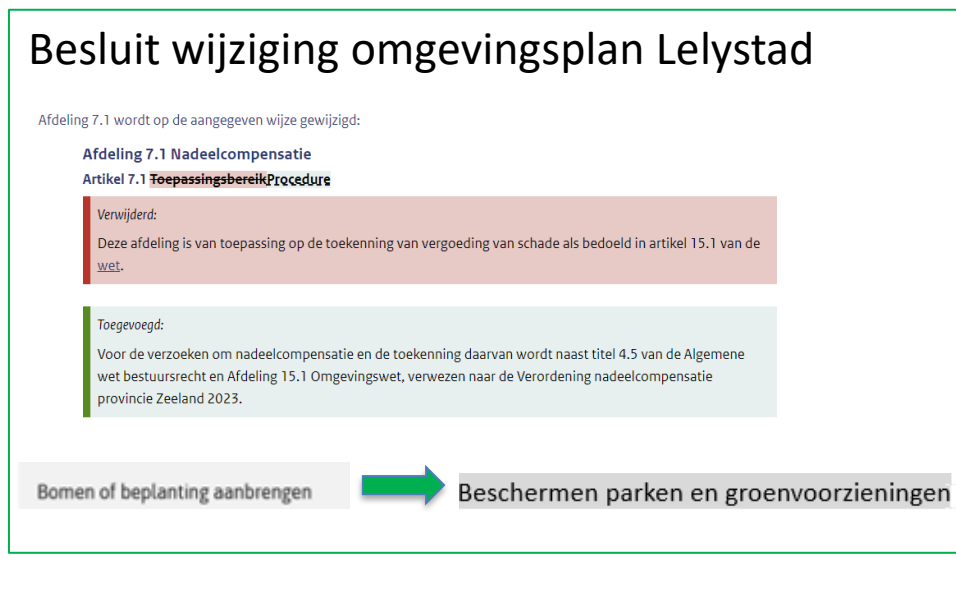

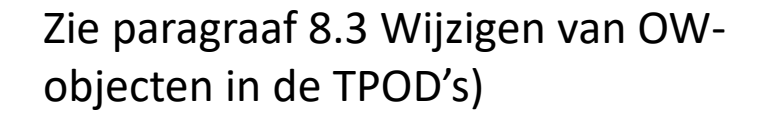

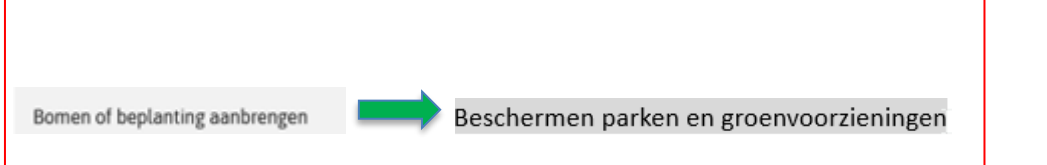

provero

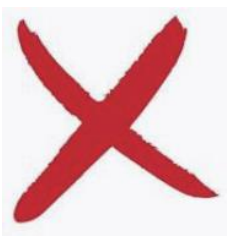

#### **Directe mutaties niet meer toegestaan**

- Is correctie van een OW-object nodig, neem dat dan mee in het eerstvolgende juridische besluit.
- Voor aanpassing van de naam van een activiteit die ook leidt tot aanpassing van de tekst van een artikel of lid moet het bestuursorgaan een juridisch besluit nemen.
- Als er voorlopig geen juridisch besluit wordt genomen dan kan voor de correctie een 'technisch besluit' worden gemaakt. Dat moet wel een WijzigBijlage met wijziging van de regeling bij -> daarvoor kan Integrale tekstvervanging gebruikt worden.
- Voor het wijzigen van een locatie moet in principe het bestuursorgaan een juridisch besluit nemen.
- Als per ongeluk een andere locatie is aangeleverd dan het bestuursorgaan heeft vastgesteld dan kan dat gecorrigeerd worden met een Rectificatie. Nog niet geïmplementeerd in stelsel en in plansoftware -> voorlopig aanlevering d.m.v. besluit-model. Technisch besluit, geen juridisch besluit.

## **Overig**

• Intrekken & vervangen als alternatief voor wijzigingsmethode Renvooi niet meer toegestaan (zie paragraaf 8.1 TPOD's) Gebruik voor wijzigingsbesluiten Renvooi of Integrale tekstvervanging

Afdeling 7.1 wordt op de aangegeven wijze gewijzigd Afdeling 7.1 Nadeelcompensatie Artikel 7.1 ToepassingsbereikProcedure Verwiiderd: Deze afdeling is van toepassing op de toekenning van vergoeding van schade als bedoeld in artikel 15.1 van de Toegevoegd Voor de verzoeken om nadeelcompensatie en de toekenning daarvan wordt naast titel 4.5 van de Algemene wet bestuursrecht en Afdeling 15.1 Omgevingswet, verwezen naar de Verordening nadeelcompensatie provincie Zeeland 2023.

- Intrekken & vervangen als reguliere juridische methode wel toegestaan (zie paragraaf 8.4 TPOD's)
- Rectificatie van besluit, kennisgeving en mededeling uitspraak rechter beschreven (zie hoofdstuk 11 TPOD's)

#### **Werkafspraken**

provero

## **Werkafspraak hoogte bij locatie**

- Werkafspraak voor Locatie: gebruik attribuut hoogte niet (zie paragraaf Objecttype Locatie in hoofdstuk 7 TPOD's)
- Hoogte was bedoeld voor hoogteligging locatie, voorbereiding op 3D
- STOP kent hoogte niet  $\rightarrow$  rechtsgeldige bekendmaking niet mogelijk

provero

## **Werkafspraak geometrie en normwaarde, bij Omgevingsnorm en Omgevingswaarde**

Werkafspraak: normwaarde geldt per individuele geometrie  $\rightarrow$  een waarde die bedoeld is als gezamenlijke waarde voor meerdere geometrieën is niet toegestaan

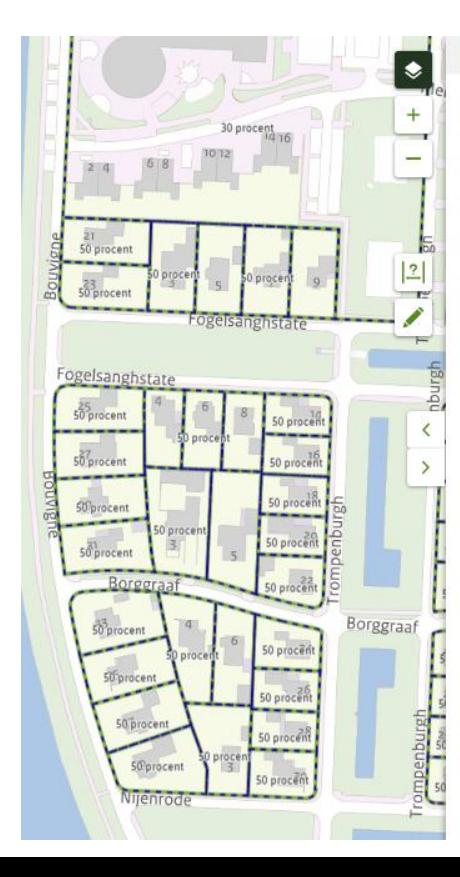

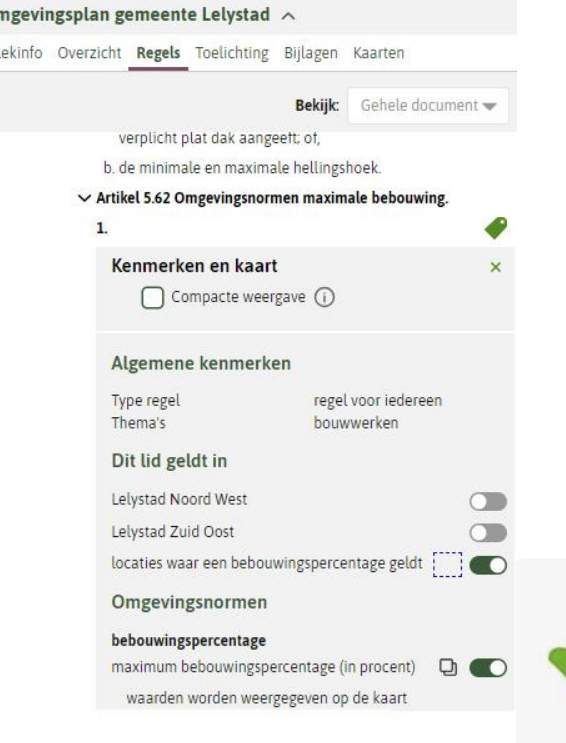

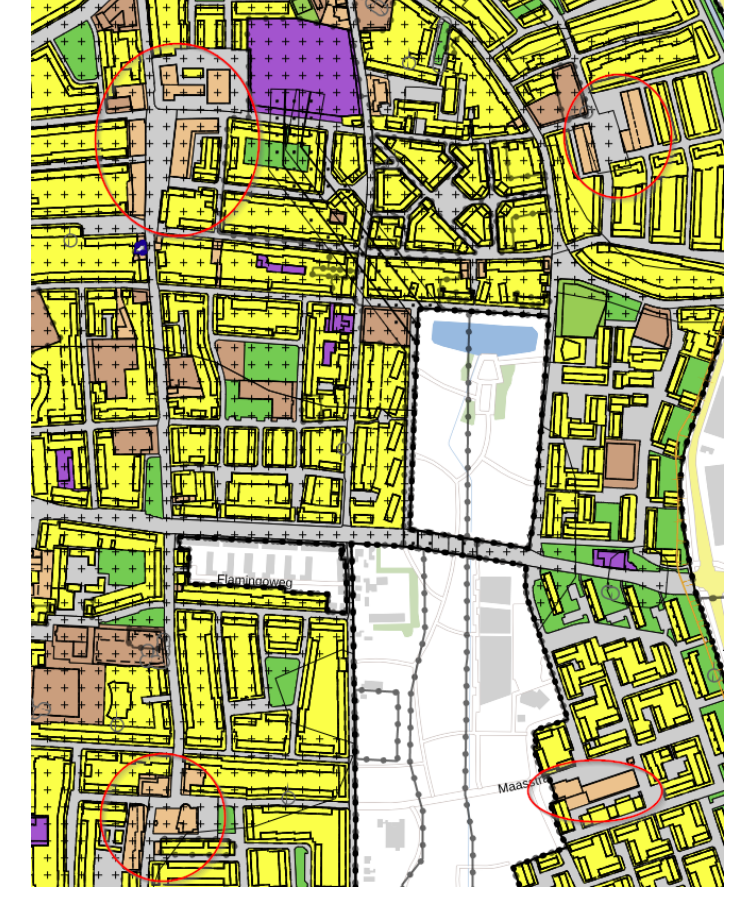

**Artikel 5.62 Vvo detailhandel** De gezamenlijke verkoopvloeroppervlakte aan detailhandel bedraagt per winkelcentrum niet meer dan de waarde die ter plaatse van de locatie 'gezamenlijk maximum verkoopvloeroppervlakte' is aangegeven.

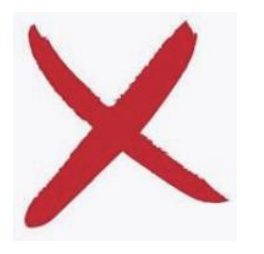

Zie bijlage 2 TPOD's voor alternatieven

## **Werkafspraak geen overlap, bij Omgevingsnorm en Omgevingswaarde**

• Werkafspraak: een norm mag maar 1 waarde op een Locatie hebben en de locaties van die norm mogen niet geheel of gedeeltelijk overlappen.

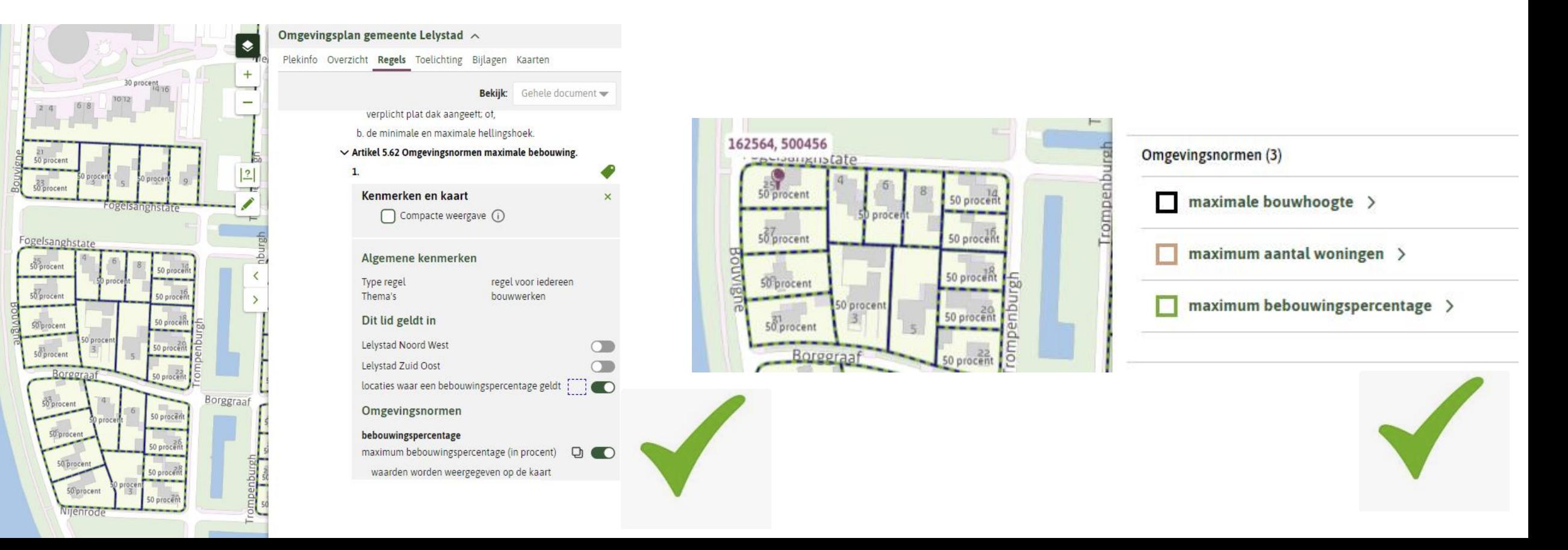

## **Werkafspraak geen overlap, bij Omgevingsnorm en Omgevingswaarde**

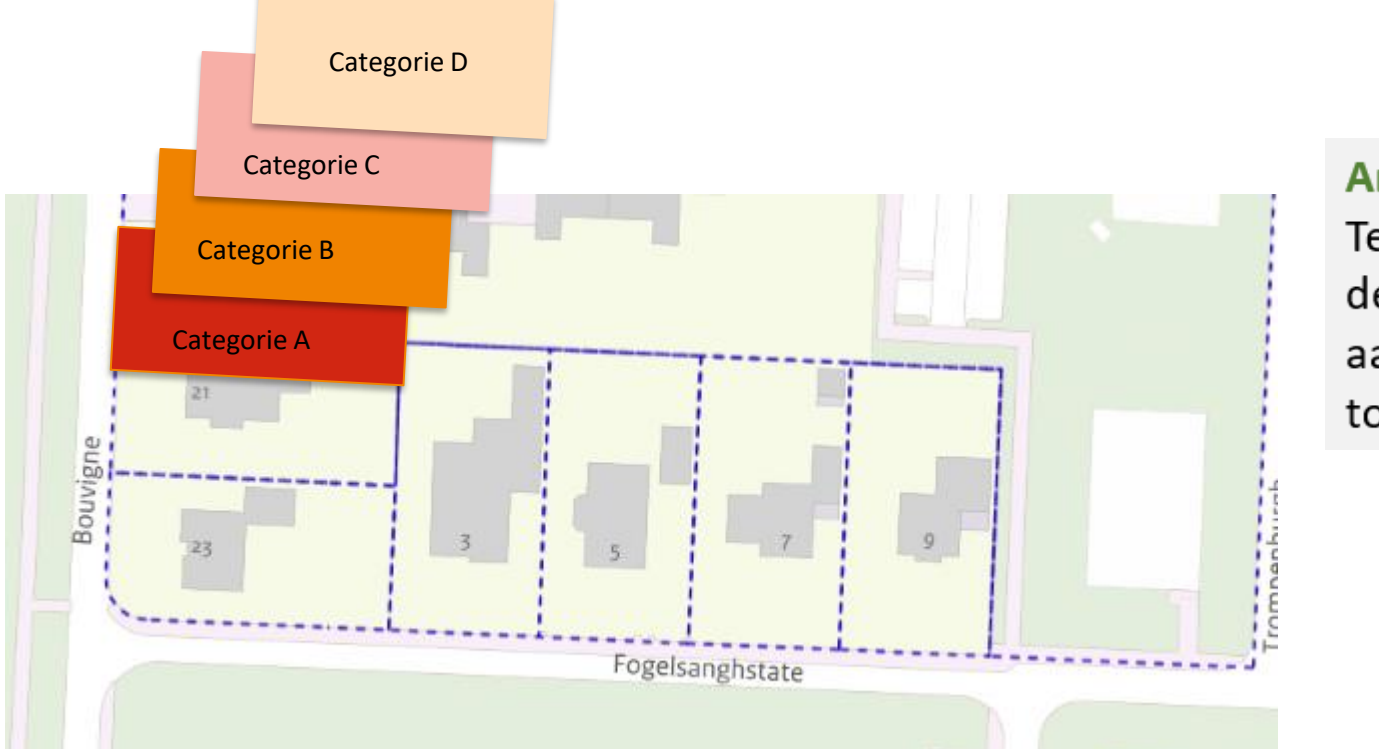

pro<sub>vero</sub>

#### Artikel 5.62 Horecacategorieën

Ter plaatse van de locatie 'Horeca' zijn de met 'toegelaten horecacategorie' aangegeven horecacategorieën toegestaan

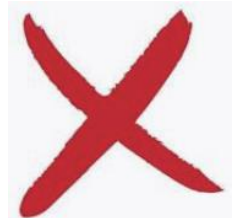

Vraag is of Omgevingsnorm hiervoor wel geschikte annotatie is. Alternatief: artikel met per lid een horecacategorie, werkingsgebied van lid geeft aan waar de categorie is toegestaan

## **Werkafspraak geen overlap, bij Omgevingsnorm en Omgevingswaarde**

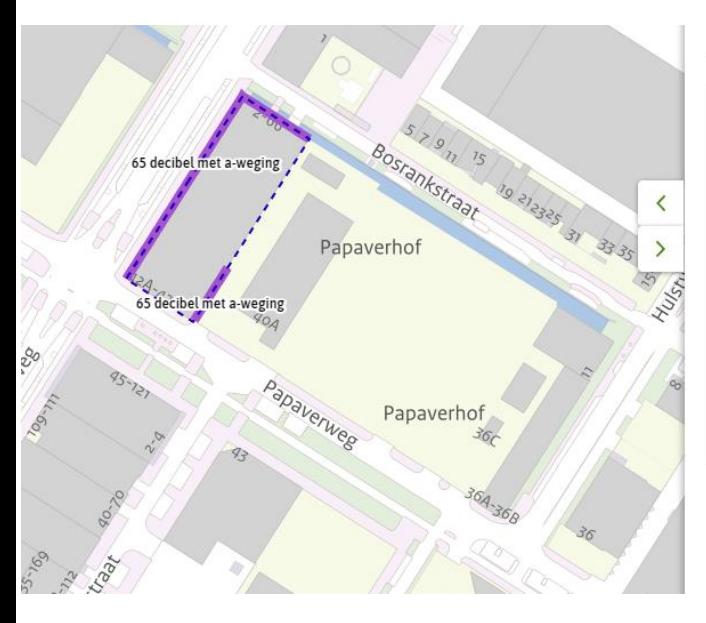

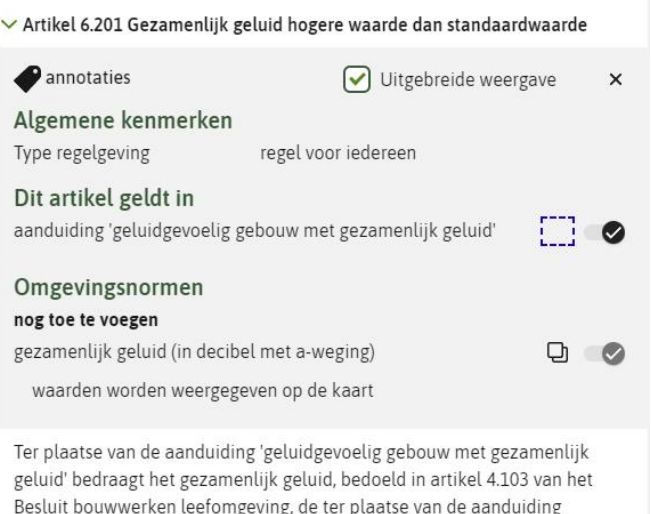

'gezamenlijk geluid' bepaalde waarde

provero

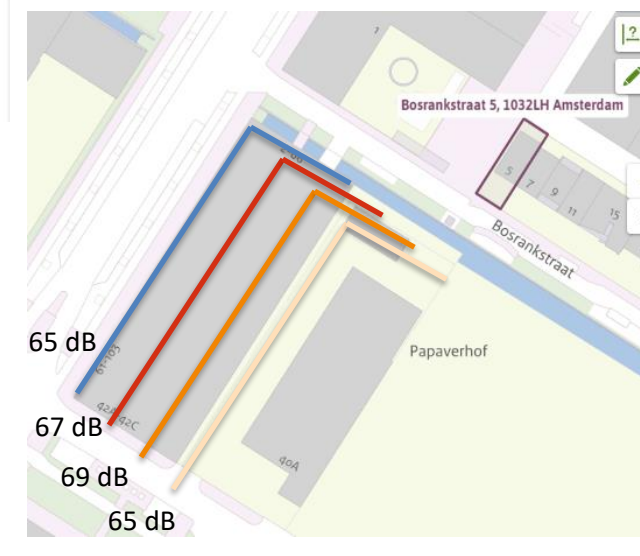

**Artikel 5.62 Geluidsbelasting gevel** De geluidsbelasting op een gevel bedraagt niet meer dan de waarde die per bouwlaag met 'maximum geluidbelasting' is aangegeven.

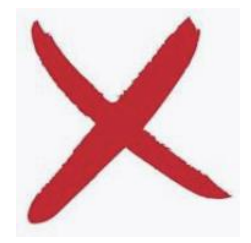

## **Werkafspraak SymbolisatieItem**

- Werkafspraak: gebruik SymbolisatieItem niet (zie paragraaf Objecttype SymbolisatieItem in hoofdstuk 7 TPOD's)
- Bedoeling van SymbolisatieItem was dat bevoegde gezagen een eigen symbolisatie kunnen meegeven aan activiteiten, gebiedsaanwijzingen, omgevingsnormen en omgevingswaarden, i.p.v. de standaardsymbolisatie via de groep.
- SymbolisatieItem niet goed gemodelleerd  $\rightarrow$  niet wijzigbaar, niet tijdreisbaar

proverc

#### **Wijzigingen in TPOD voorbereidingsbesluit, reactieve interventie en projectbesluit**

pro<sub>vero</sub>

### **Bevoegd gezag dat tijdelijk regelingdeel intrekt**

Tijdelijk regelingdeel wordt in alle gevallen ingetrokken door het bevoegd gezag dat het tijdelijk regelingdeel heeft ingesteld

- Voorbereidingsbesluit
	- Gemeente trekt tijdelijk regelingdeel eigen vbb in
	- Provincie trekt tijdelijk regelingdeel bij eigen omgevingsverordening in
	- Provincie/Rijk trekt tijdelijk regelingdeel bij omgevingsplan in bij vbb ivm projectbesluit
	- Provincie/Rijk trekt tijdelijk regelingdeel bij omgevingsplan in bij vbb ivm instructie(regel)
- Reactieve interventie
	- Provincie trekt tijdelijk regelingdeel in nadat gemeente RI in hoofdregeling omgevingsplan heeft verwerkt
- **Projectbesluit**

provero

– Provincie/Rijk/waterschap trekt tijdelijk regelingdeel als gemeente (optioneel) de regels uit dat projectbesluit heeft overgenomen in hoofdregeling omgevingsplan

## **Verwijzen van en naar object in tijdelijk regelingdeel**

Het tijdelijk regelingdeel moet zoveel mogelijk autonoom zijn, daarom is het niet toegestaan om:

- Vanuit een andere regeling naar objecten in een tijdelijk regelingdeel te verwijzen
- Vanuit een tijdelijk regelingdeel naar objecten in een ander omgevingsdocument te verwijzen

provero

## **Verwijzen van en naar object in tijdelijk regelingdeel**

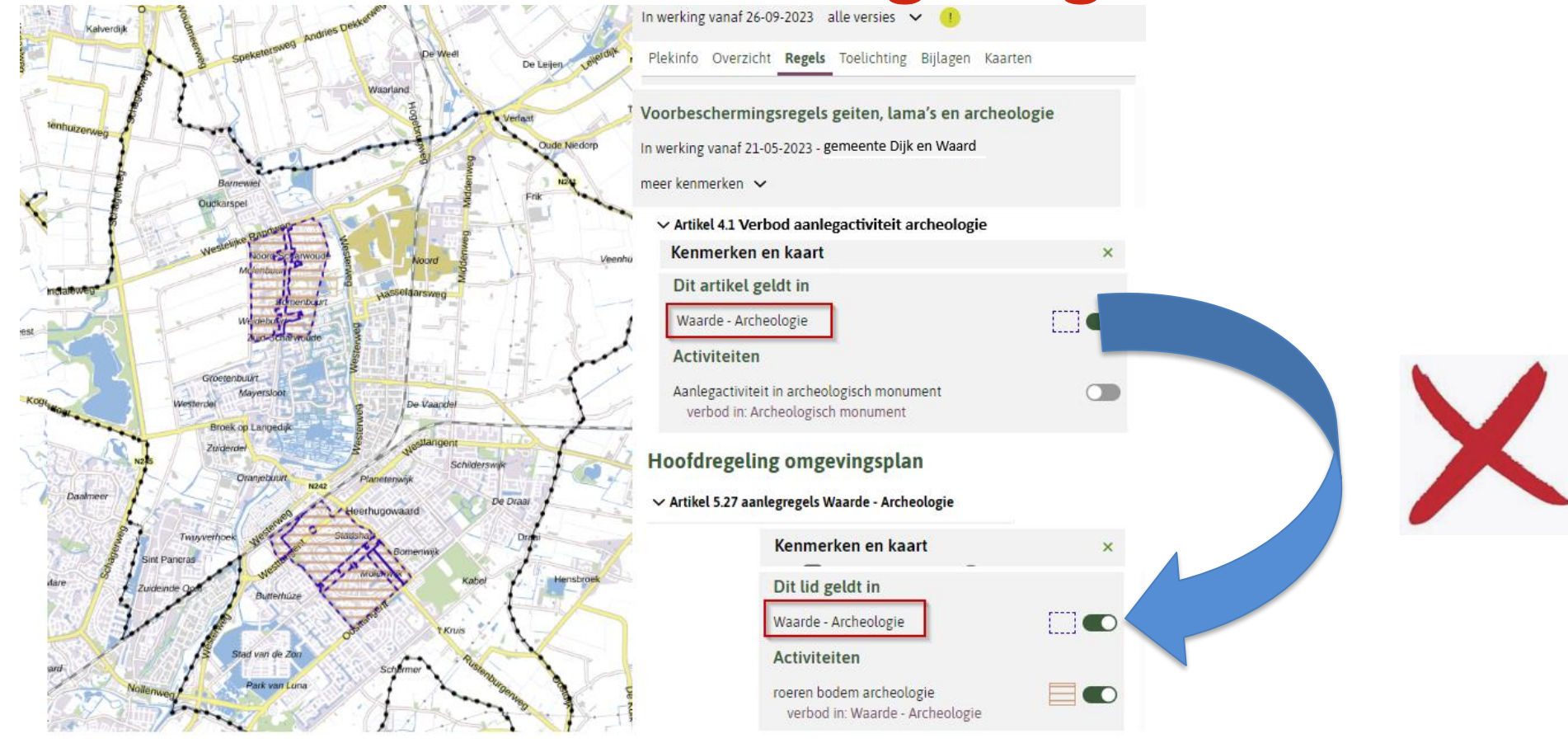

proverc

Gebruik maken van een object (vaak locatie) in andere regeling kan wel. Maak daarvoor een kopie van GIO en OW-locatie (via de downloadservice) en geef die kopie een eigen identificatie.

#### **Structurering activiteiten in tijdelijk regelingdeel**

Annoteren met activiteiten in tijdelijk regelingdeel voorbereidingsbesluit en projectbesluit is mogelijk. Aanleiding daarvoor zal vooral zijn wens om toepasbare regels te hebben bij regels tijdelijk regelingdeel.

Daarbij gelden deze regels (zie paragraaf Objecttype Activiteit in TPOD's voorbereidingsbesluit en projectbesluit):

• Activiteit hoort bij tijdelijk regelingdeel

proverc

- Activiteit krijgt, net als alle andere objecten van tijdelijk regelingdeel, BG-code van bevoegd gezag dat tijdelijk regelingdeel instelt
- Activiteiten worden ondergebracht als extra 'tak' in de hiërarchische structuur van activiteiten van de hoofdregeling waar het tijdelijk regelingdeel bij hoort

# Structurering activiteiten in tijdelijk regelingdeel

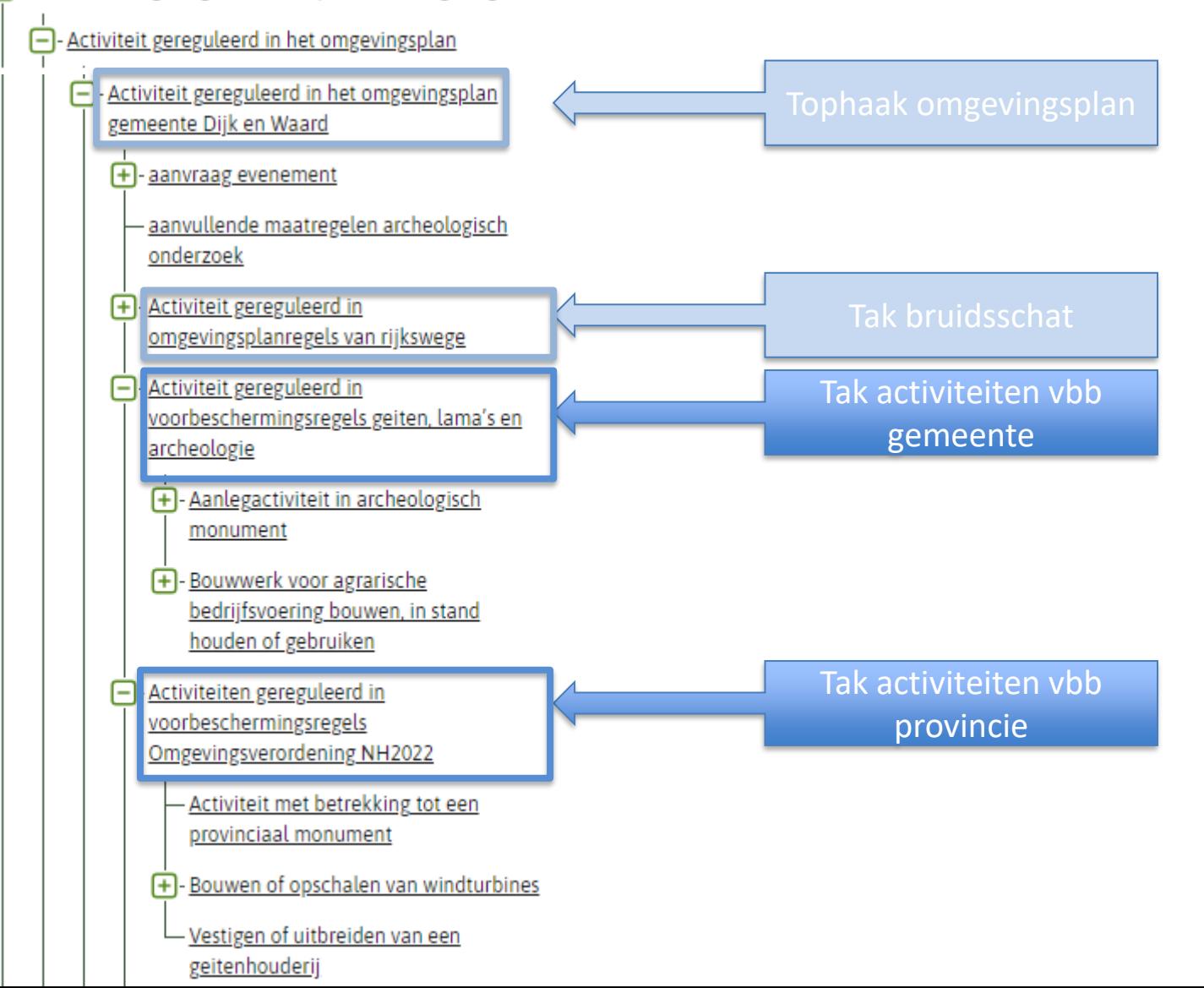

Alle onderdelen van de TPOD-standaard 3.0 zijn binnenkort te vinden op [https://www.geonovum.nl/geo](https://www.geonovum.nl/geo-standaarden/omgevingswet/STOPTPOD)[standaarden/omgevingswet/STOPTPOD](https://www.geonovum.nl/geo-standaarden/omgevingswet/STOPTPOD)

Vragen over toepassing TPOD-standaard? Stel ze ons via het contactformulier [Contact met Geonovum TPOD helpdesk](https://fd10.formdesk.com/geonovum/tpodhelpdesk)

provero

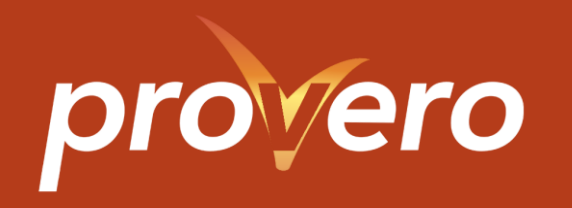